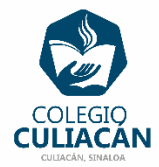

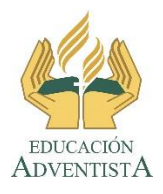

## **COLEGIO CULIACÁN Escuela Preparatoria EJERCICIO 6 LABORATORIO DE CÓMPUTO I SEGUNDO PARCIAL**

## **INSTRUCCIONES:**

Leer y subrayar en su libro el tema: 1.2.3.2 dispositivos e impresoras, viene en la página 33 y 34. Leer y subrayar en su libro el tema: 1.2.3.3 instalación de aplicaciones, viene en las páginas 34 a la 36.